# **Certificate Course in Tally ERP-9**

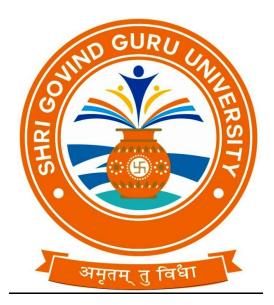

### **Effective from Academic Year (2020-2021)**

## Shri Govind Guru University

Godhra

#### **Course Objective:**

To make commerce graduates employable through development of technical skill in accounting.

Duration: 3-4 months (Total 45-60 hours of Class and Lab Practice)

#### Eligibility:

B.Com. degree holder of this University or equivalent thereto of other University. He/She must have offered Accounting on elective group at B.Com.

No. Of Seats: 30 in each batch.

#### Admission Procedure:

Seats will be allotted in order of merit determined on the basis of aggregate marks obtained at B.Com. level. Reservation as per state Govt. norms will be allowed.

#### Curriculum:

#### Unit – 1

1. Overview of basics of financial accounting, Cost Accounting, Taxation, Audit, Management Accounting, etc.

- 2. Fundamentals of Tally ERP-9
  - Getting Functional with Tally ERP-9
  - Setting up of firm in Tally ERP-9

#### Unit – 2

3. Accounting Master in Tally ERP-9

- F-11 : Featurs
- F-12 : Configurations
- Setting up Account Heads
- 4. Inventory in Tally ERP-9
  - Stock Groups, Stock Categories, Godowns/Locations, Units of measure, Stock Items, creating inventory master for National Traders.

#### Unit – 3

- 5. Voucher Entry in Tally ERP-9
  - Accounting Vouchers, inventory vouchers
  - Invoicing. Pay-roll accounting
- 6. Advanced Applications of Tally ERP-9
- (a) Bill-wise details, cost centres, cost categories, voucher class and cost centre class, Bank reconciliation, Multiple currencies, interest calculations, Budgeting and Budgetary control, scenario analysis and optional vouchers.
- (b) Advanced inventory control and Management

#### Unit – 4

- (a) GST, Purchase vouchers, with GST, sales voucher with GST, GST returns and payments
- (b) Party Leader analysis. MIS Purchase, Sales, Stock analysis and reports. cash and bank reports. Search, fitter and sorting. Financial Reports, Multiple Languages, Export-import back-up and restore, TDS, TCS. Printing Reports.

Unit – 5

- (a) Data Security. Short-cuts keys, Data synchronization, Finalization entries
- (b) Tally Audit Types of Audits, How to draft reports?

Note: Students must have done or do Basic computer course, windows operating system, MS Word

2010, MS Excel, MS Power Point, Internet and e-mail training.

Good Knowledge of manual practice of accounting must be there when they join this course Examination:

Online MCQ Examination containing 20 questions on each Unit.

Duration 2 hours

Passing standard 60% marks.